### การวิเคราะห์โหลดโฟลว์และการวิเคราะห์โหลดโฟลว์แบบต่อเนื่อง

#### 3.1 การวิเคราะห์โหลดโฟลว์ [11.12.15]

การวิเคราะห์โหลดโฟลว์ในระบบไฟฟ้ากำลังเป็นการวิเคราะห์เพื่อใช้สำหรับจำลองสถาวะ โดยกำหนดเงื่อนไขว่าเมื่อระบบจ่ายกำลังไฟฟ้าให้แก่โหลดทั้งระบบคงที่ การทำงานของระบบ ค่าหนึ่ง ถ้าหากทำการควบคุมสภาพการทำงานบางอย่างในระบบ เช่น ควบคุมกำลังผลิตของเครื่อง กำเนิดไฟฟ้าบางยูนิต ควบคุมขนาดแรงดันของบางบัสแล้ว ระบบจะยังคงทำงานในสภาวะปกติได้ หรือไม่ การตรวจสอบว่าระบบจะทำงานได้ตามปกติหรือไม่นั้น ต้องดำเนินการวิเคราะห์หาด่าของ ตัวแปรที่ไม่ถูกควบคุม คือ กำลังผลิตของเครื่องกำเนิดไฟฟ้ายูนิตที่ไม่ถูกควบคุม ขนาดแรงคันของ บัสที่ไม่ถูกควบคุม ตลอดจนกำลังไฟฟ้าที่ส่งผ่านสายส่ง ซึ่งผลลัพธ์ที่ได้จากการวิเคราะห์นี้จะ สะท้อนให้เห็นว่าระบบจะสามารถทำงานในสภาวะปกติได้ต่อไปหรือไม่ การวิเคราะห์โหลดโฟลว์ ในระบบไฟฟ้ากำลังจึงมีประโยชน์สำคัญ 3 ประการ คือ

- 1. ช่วยสำหรับการคำเนินการควบคุมการทำงานของระบบ
- ว ช่วยสำหรับการออกแบบระบบ
- 3. ช่วยสำหรับการวางแผบดำเบิบงาบของระบบ

#### 3.1.1 การจำแนกประเภทของบัสในระบบไฟฟ้ากำลัง

ระบบไฟฟ้ากำลังระบบหนึ่งจะประกอบด้วยบัสจำนวนมากมาย บัสเหล่านี้สามารถจำแนก ตามการควบคุมค่าตัวแปรที่บัสได้ 3 ประเภท คือ

#### 1) โหลดบัส (Load Bus)

โหลดบัสเป็นบัสในระบบที่ไม่ต่อเชื่อมอยู่กับเครื่องกำเนิดไฟฟ้า บัสประเภทนี้มีการ ควบคุมค่า P และ Q ให้คงที่ ส่วนค่า |V| และ  $\,\delta$  ขอมให้มีการเปลี่ยนแปลงได้แต่ต้องมีค่าอยู่ใน ขอบเขตที่ยอมรับได้

ตัวแปรที่ควบคุมค่า คือ P , Q ตัวแปรที่ไม่ควบคุมค่า คือ  $|V|$  ,  $\delta$ 

### 2) บัสควบคุมแรงดัน (PV Bus)

บัสทุกบัสในระบบที่ต่ออยู่กับเครื่องกำเนิดไฟฟ้าเป็นบัสควบคุมแรงคันยกเว้นบัสอ้างอิง บัสประเภทนี้มีการควบคุมค่า P และ  $|V|$  ให้คงที่ ส่วนค่า Q และ  $\delta$  ยอมให้มีการเปลี่ยนแปลงได้ แต่ต้องมีก่าอยู่ในขอบเขตที่ยอมรับได้

ตัวแปรที่ควบคุมค่า คือ P , |V| ตัวแปรที่ไม่ควบคุมค่า คือ Q ,  $\delta$ 

# 3) บัสอ้างอิง (Slack Bus)

บัสอ้างอิงเป็นบัสที่มีเครื่องกำเนิดไฟฟ้าต่ออยู่บัสหนึ่งในระบบ ซึ่งทำหน้าที่ชดเชยค่ากำลัง จริงและกำลังรีแอกทีฟสูญเสียที่เกิดขึ้น บัสประเภทนี้มีการควบคุมค่า |V| และ  $\,\delta\,$ ให้คงที่ ส่วนค่า P และ Q ยอมให้มีการเปลี่ยนแปลงได้แต่ต้องมีก่าอยู่ในขอบเขตที่ยอมรับได้

ตัวแปรที่ควบคุมค่า คือ  $|{\rm V}|$  ,  $\delta$ ตัวแปรที่ไม่ควบคุมค่า คือ P , Q

### 3.1.2 สมการโหลดโฟลว์

สมการโหลดโฟลว์ สามารถเขียนในรูปของกำลังไฟฟ้าที่ไหลเข้าบัส และแรงดันที่บัสได้ ดังนี้

$$
P_i - jQ_i = V_i^* \sum_{j=1}^N Y_{ij} V_j
$$
 (3.1)

โดยที่

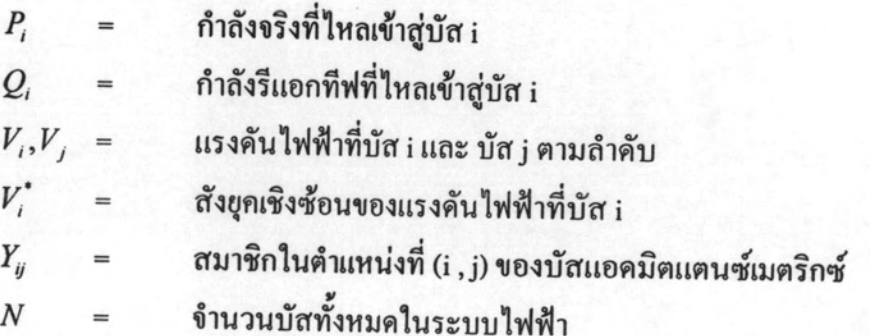

เมื่อพิจารณา (3.1) จะสามารถเขียนสมการแสคงค่ากำลังจริงและกำลังรีแอกทีฟที่จ่ายเข้าไป ยังบัส i ของระบบไฟฟ้ากำลังที่ประกอบไปด้วยบัสจำนวน N บัส ได้

$$
P_i = \sum_{j=1}^{N} |Y_{ij} V_i V_j| \cos(\theta_{ij} + \delta_j - \delta_i)
$$
 (3.2)

$$
Q_i = \sum_{j=1}^{N} |Y_{ij}V_iV_j| \sin(\theta_{ij} + \delta_j - \delta_i)
$$
 (3.3)

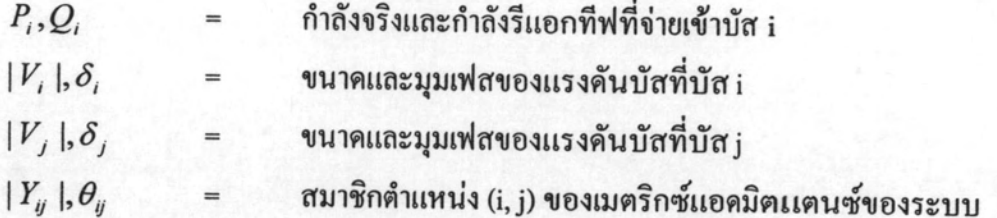

# 3.1.3 การวิเคราะห์โหลดโฟลว์โดยวิธีนิวตัน-ราฟสัน

(3.2) และ (3.3) เรียกว่าสมการโหลดโฟลว์ ซึ่งเป็นสมการที่มีลักษณะไม่เป็นเชิงเส้น การ วิเคราะห์โหลดโฟลว์โดยใช้วิธีนิวตัน-ราฟสัน จะเปลี่ยนสมการโหลดโฟลว์ให้อยู่ในรูปสมการเชิง เส้นโดยใช้การกระจายของอนุกรมเทเลอร์ (Taylor series expansion) กระจายฟังก์ชันของ P และ Q รอบจุคเริ่มต้นและไม่กิดเทอมอนุพันธ์อันดับสองขึ้นไป เขียนให้อยู่ในรูปของสมการความ คลาดเคลื่อนของกำลังจริงและกำลังรีแอกทีฟเป็นเมตริกซ์ได้

$$
\begin{bmatrix}\n\Delta P \\
\Delta Q\n\end{bmatrix} =\n\begin{bmatrix}\nJ_1 & J_2 \\
J_3 & J_4\n\end{bmatrix}\n\begin{bmatrix}\n\Delta \delta \\
|\Delta V|\n\end{bmatrix}
$$
\n(3.4)

โดยที่

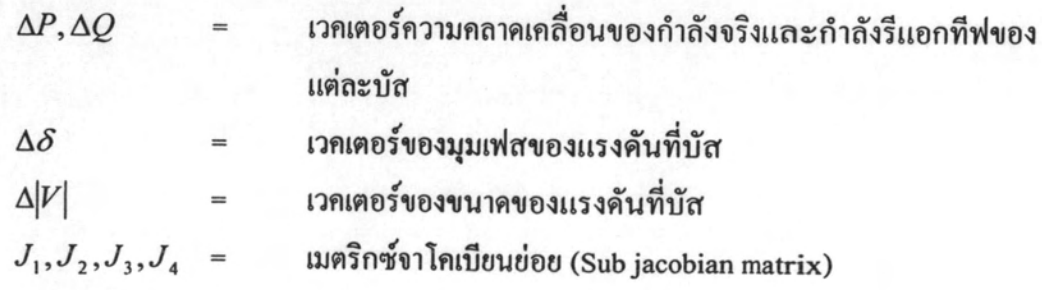

การคำนวณค่าสมาชิกของจาโคเบียน ทำได้ดังนี้ คือ

สมาชิกของ  $\left[J_1\right]$ 

αมาริกในแบบทแยงมุม : 
$$
\frac{\partial P_i}{\partial \delta_i} = \sum_{j \neq i} |V_i||V_j||\sin(\theta_{ij} - \delta_i + \delta_j)
$$
 (3.5)

สามารถแนวทแยงมุม : 
$$
\frac{\partial P_i}{\partial \delta_j} = -|V_i||V_j||Y_{ij}|\sin(\theta_{ij} - \delta_i + \delta_j)
$$
 j ≠ i (3.6)

สมาชิกของ  $\left[J_2\right]$ 

αมาริกในแบบทแยงมุม : 
$$
\frac{\partial P_i}{\partial |V_i|} = 2|V_i||Y_i|\cos\theta_i + \sum_{j\neq i} |V_j||Y_{ij}|\cos(\theta_{ij} - \delta_i + \delta_j)
$$
 (3.7)

**สมาชิกนอกแบบ**วทแยงมุม : 
$$
\frac{\partial P_i}{\partial |V_j|} = |V_i||Y_{ij}|\cos(\theta_{ij} - \delta_i + \delta_j) \qquad j \neq i
$$
 (3.8)

สมาชิกของ  $\left[J_{_{3}}\right]$ 

αນາชີດໃນແນวทแยงมุม : 
$$
\frac{\partial Q_i}{\partial \delta_i} = \sum_{j \neq i} |V_i||V_j||Y_{ij}|\cos(\theta_{ij} - \delta_i + \delta_j)
$$
 (3.9)

**สมาชิกนอกแบบ**นยงมุม : 
$$
\frac{\partial Q_i}{\partial \delta_j} = -|V_i||V_j||Y_{ij}|\cos(\theta_{ij} - \delta_i + \delta_j)
$$
 j ≠ i (3.10)

สมาชิกของ  $\left[J_4\right]$ 

สามารถในแบบทแยงมุม : 
$$
\frac{\partial Q_i}{\partial |V_i|} = -2|V_i||Y_{ii}|\sin \theta_{ii} - \sum_{j \neq i} |V_j||Y_{ij}|\sin(\theta_{ij} - \delta_i + \delta_j)
$$
 (3.11)

\n α*ν*1%*ո*νθ*ո*ιιν*3*νιιυσιμι *θQ<sub>i</sub>* = 
$$
-|V_i||Y_{ij}|\sin(\theta_{ij} - \delta_i + \delta_j) \qquad j \neq i
$$
\n

\n\n (3.12)\n

แต่ละสมาชิกของ  $\Delta P$  และ  $\Delta Q$  ใน (3.4) สามารถคำนวณได้ดังนี้

$$
\Delta P_i^{(k)} = P_i - P_i^{(k)} \tag{3.13}
$$

$$
\Delta Q_i^{(k)} = Q_i - Q_i^{(k)} \tag{3.14}
$$

โดยที่

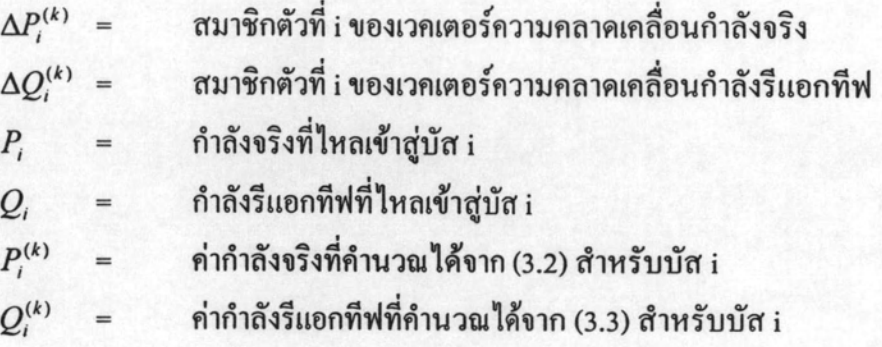

การคำนวณโหลดโฟลว์โดยวิธีนิวตัน-ราฟสันนั้นจำเป็นด้องทำการคำนวณที่ (3.4) ซ้ำ เพื่อ หาค่าที่จะนำไปปรับเปลี่ยนค่ามุมกับขนาดแรงดันที่แต่ละบัส ได้แก่  $\Delta\delta$  และ  $\Delta|V|$  จากนั้นจึง นำไปใช้เป็นค่าเริ่มต้นสำหรับการคำนวณในรอบถัดไป จนกระทั่งค่าความคลาดเคลื่อนของกำลัง จริงและกำลังรีแอกทีฟที่ทุกบัสในระบบน้อยกว่าค่าที่กำหนดไว้จึงหยุดคำนวณ เราสามารถสรุป ขั้นตอนการคำนวณโหลดโฟลว์โดยวิธีนิวตัน-ราฟสัน ได้ดังรูปที่ (3.1)

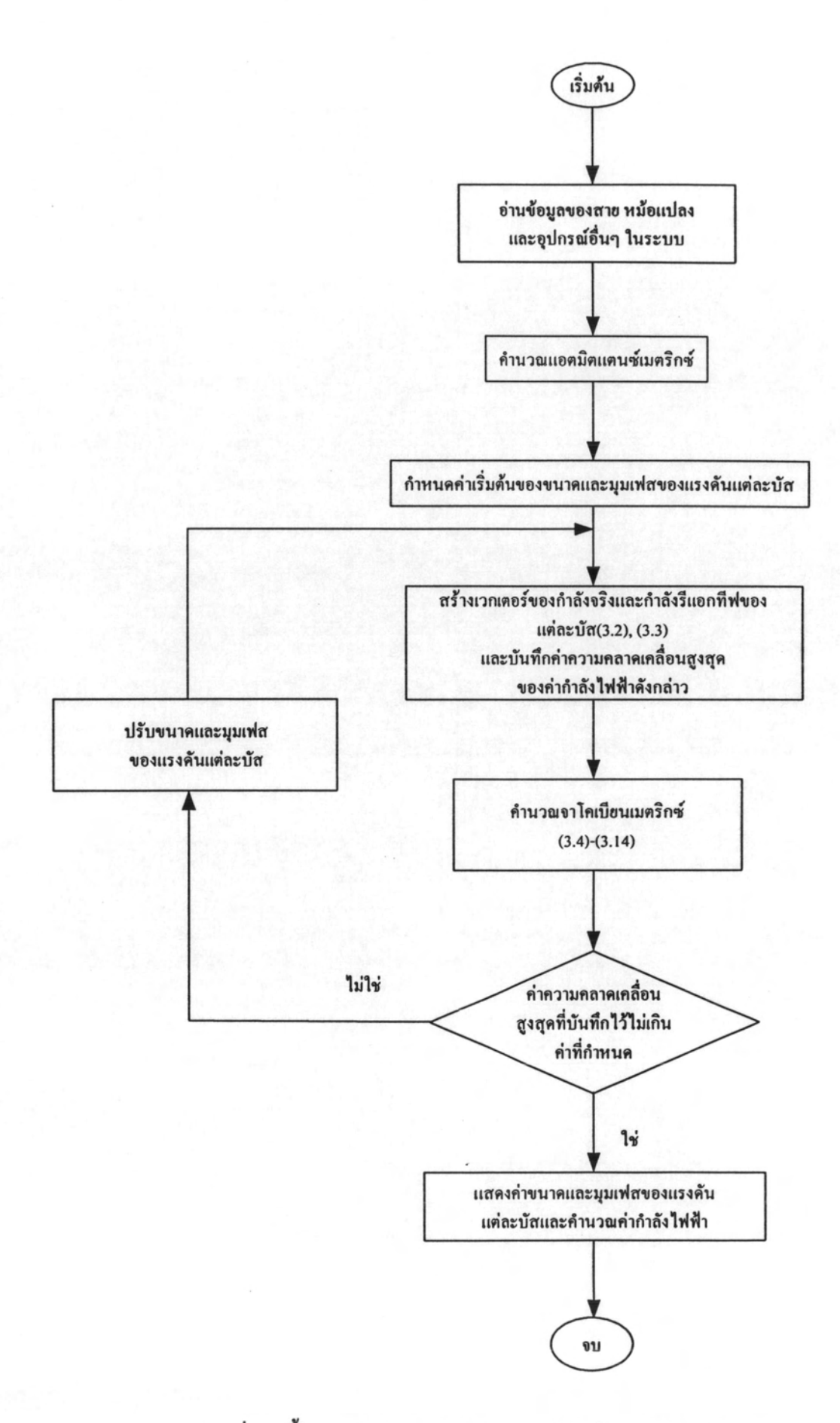

รูปที่ 3.1 ขั้นตอนการคำนวณโหลดโฟลว์โคยวิธีนิวตัน-ราฟสัน

### 3.2 การวิเคราะห์โหลดโฟลว์แบบต่อเนื่อง [4.5.14]

· การวิเคราะห์โหลดโฟลว์แบบต่อเนื่องจะเริ่มวิเคราะห์ระบบในกรณีโหลดฐานไป จนกระทั่งระบบถึงจุดวิกฤต ซึ่งพัฒนามาจากการวิเกราะห์โหลดโฟลว์แบบนิวตัน-ราฟสัน โดยใช้ ตัวปรับค่าและตัวทำนายค่า เพื่อประมาณค่าตามโหลดที่เพิ่มขึ้น วิธีนี้มีข้อดี คือ สามารถหาค่า คำตอบใค้ที่จุควิกฤต ซึ่งถ้าใช้วิธีโหลดโฟลว์ธรรมดาจะไม่สามารถอินเวอร์สเมตริกซ์เพื่อหาค่า คำตอบได้ เนื่องจากที่จุดวิกฤตก่าดีเทอร์มิแนนท์ของเมตริกซ์จาโคเบียนจะเท่ากับ 0

จากสมการกำลังไฟฟ้าที่บัส ได้

$$
0 = P_{Gi} - P_{Li} - P_{Ti}
$$
 (3.15)

$$
0 = Q_{Gi} - Q_{Li} - Q_{Ti}
$$
 (3.16)

โดยที่

$$
P_{ti} = \sum_{j=1}^{n} V_i V_j y_{ij} \cos(\delta_i - \delta_j - \gamma_{ij})
$$
\n(3.17)

$$
Q_{Ti} = \sum_{j=1}^{n} V_j V_j y_{ij} \sin(\delta_i - \delta_j - \gamma_{ij})
$$
 (3.18)

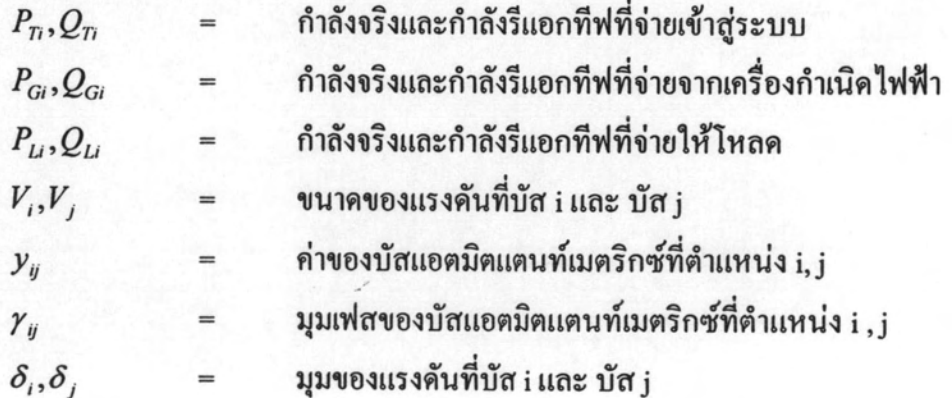

เมื่อมีการเปลี่ยนแปลงโหลด ตัวแปร  $P_{\scriptscriptstyle L}$ และ  $Q_{\scriptscriptstyle L}$ งะเปลี่ยนแปลง โดยสามารถแบ่งได้เป็น 2 ส่วน ส่วนแรกมีค่าเท่ากับโหลดเริ่มต้น ส่วนที่ 2 ค่าจะเปลี่ยนแปลงตามโหลด

สมการความสัมพันธ์ระหว่างกำลังไฟฟ้ากับการเปลี่ยนแปลงของโหลด คือ

$$
P_{Li} = P_{Lio} + \lambda (k_{Li} S_{\Delta base} \cos \psi_i)
$$
 (3.19)

$$
Q_{Li} = Q_{Li} + \lambda (k_{Li} S_{\Delta base} \sin \psi_i)
$$
 (3.20)

กำหนดให้

$$
0 \leq \lambda \leq \lambda_{critical}
$$

ณ จุด  $\lambda = 0$  คือ ค่าโหลดฐาน (base load) หรือโหลด ณ จุดทำงานปกติก่อนที่จะมีการ เปลี่ยนแปลงของโหลด

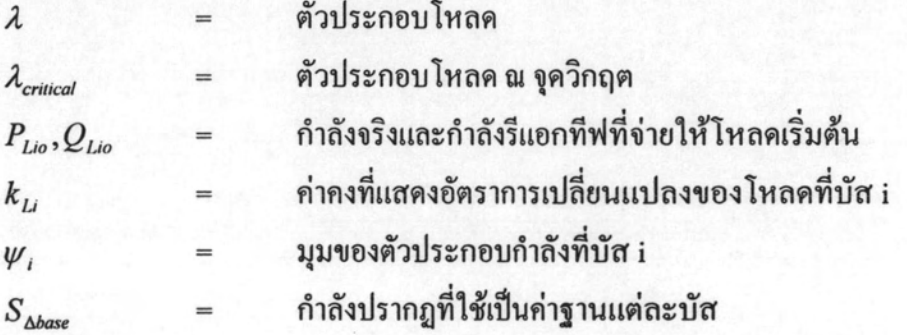

ในทำนองเดียวกันสมการความสัมพันธ์ระหว่างกำลังจริงที่เครื่องกำเนิดไฟฟ้ากับอัตราการ เปลี่ยนแปลงของโหลดกำนวณได้

$$
P_{Gi} = P_{Gi} (1 + \lambda k_{Gi})
$$
 (3.21)

กำลังจริงที่จ่ายจากเครื่องกำเนิดไฟฟ้าเริ่มต้น  $P_{Gio}$  $\equiv$ ์ ค่าคงที่แสดงอัตราการเปลี่ยนแปลงของเครื่องกำเนิดไฟฟ้า  $k_{Gi}$  $=$ 

นำ (3.17) - (3.21) แทนลงใน (3.15) และ (3.16) ได้

$$
0 = P_{Gio} (1 + \lambda k_{Gi}) - P_{Li0} - \lambda (k_{Li} S_{\Delta base} \cos \psi_i) - P_{Ti}
$$
 (3.22)

 $0 = Q_{Gio} - Q_{Li0} - \lambda (k_{Li} S_{\Delta base} \sin \psi_i) - Q_{Ti}$  $(3.23)$  เขียนให้อยู่ในรูปของเซตสมการได้

$$
\underline{F}(\underline{\delta}, \underline{V}, \lambda) = \underline{0} \ ; \qquad 0 \le \lambda \le \lambda_{critical} \tag{3.24}
$$

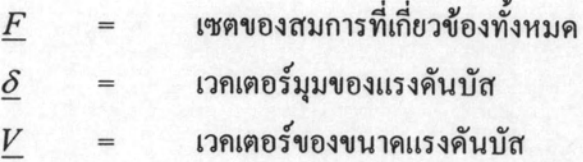

โคยที่ $(\underline{\delta}_0, \underline{V}_0, \lambda_0)$  เป็นจุดเริ่มต้นของการคำนวณในการวิเคราะห์โหลดโฟลว์ แบบต่อเนื่อง ซึ่งหาได้จากการวิเคราะห์โหลดโฟลว์ที่กรณีโหลดฐาน

การทำนายค่าในขั้นถัดไปโดยใช้ตัวทำนายค่า หลักการ คือ ขั้นแรกคำนวณหาความชันของ กราฟที่จุดเริ่มต้น ซึ่งกำนวณจากการหาอนุพันธ์ของสมการโหลดโฟลว์ ได้

$$
d[E(\underline{\delta}, \underline{V}, \lambda)] = \underline{F}_{\delta} d\underline{\delta} + \underline{F}_{\gamma} d\underline{V} + \underline{F}_{\lambda} d\lambda = \underline{0}
$$
\n(3.25)

เขียนในรูปเมตริกซ์ได้

$$
\left[\underline{F}_{\underline{\delta}} \quad \underline{F}_{\underline{\nu}} \quad \underline{F}_{\underline{\lambda}}\right]^* \begin{bmatrix} d\underline{\delta} \\ d\underline{V} \\ d\lambda \end{bmatrix} = \underline{0} \tag{3.26}
$$

หรือ

$$
\begin{bmatrix}\n\frac{\partial P}{\partial \delta} & \frac{\partial P}{\partial V} & \frac{\partial P}{\partial \lambda} \\
\frac{\partial Q}{\partial \delta} & \frac{\partial Q}{\partial V} & \frac{\partial Q}{\partial \lambda}\n\end{bmatrix} * \begin{bmatrix}\nd\underline{\delta} \\
d\underline{V} \\
d\lambda\n\end{bmatrix} = \underline{0}
$$
\n(3.27)

สมการ โหลด โฟลว์แบบต่อเนื่องจะมีตัวแปร โหลดพารามิเตอร์เพิ่มเข้ามาจากเคิมที่มีตัว แปรเพียง 2 ตัว คือ มุมเฟสของแรงคันและขนาคของแรงคันทำให้มีตัวแปร 3 ตัว แต่มีเพียง 2 สมการ คือ สมการอนุพันธ์ของกำลังจริง และกำลังรีแอกทีฟเท่านั้น คังนั้นจึงต้องเพิ่มสมการเข้าไป เพื่อให้แก้สมการหาค่าได้แต่ไม่ทำให้คำตอบผิดเพี้ยน เมื่อลองพิจารณาค่าตัวแปรทั้ง 3 ตัวของ สมการเมตริกซ์พบว่าแรงคันกับมุมเฟสเป็นก่าที่ต้องการหาเมื่อโหลคมีขนาดเพิ่มขึ้น ซึ่งก่าทั้ง 2 นี้ อาจจะมีค่าเพิ่มขึ้นหรือลคลงก็ได้ไม่แน่นอน ดังนั้นจึงมีการเติมค่าเมตริกซ์แถวที่ 3 (Unit Matrix) ในจาร์โคเบียบเบตริกซ์เดิบ ได้

$$
\begin{bmatrix}\n\frac{\partial P}{\partial \delta} & \frac{\partial P}{\partial V} & \frac{\partial P}{\partial \lambda} \\
\frac{\partial Q}{\partial \delta} & \frac{\partial Q}{\partial V} & \frac{\partial Q}{\partial \lambda} \\
0 & 0 & 1\n\end{bmatrix} * \begin{bmatrix}\nd\underline{\delta} \\
d\underline{V} \\
d\lambda\n\end{bmatrix} = \begin{bmatrix}\n0 \\
0 \\
\pm 1\n\end{bmatrix}
$$
\n(3.28)

ซึ่งค่าในแถวที่ 3 ของเมตริกซ์ผลลัพธ์จะเป็น -1 หรือ 1 ขึ้นอยู่กับว่าจุดทำงานที่หาได้นั้น ผ่านจุดวิกฤติไปแล้วหรือไม่ ซึ่งถ้าจุดทำงานยังไม่ผ่านจุดวิกฤติค่าคงที่จะมีค่าเท่ากับ 1 และถ้าผ่าน จุดวิกฤตไปแล้วค่าคงที่จะเท่ากับ -1

จาก (3.28) และวิธีการแก้สมการเมตริกซ์โดยวิธีอินเวอร์สเมตริกซ์จะสามารถหาเมตริกซ์ ความชั้น ได้

$$
\begin{bmatrix} d\underline{\delta} \\ d\underline{V} \\ d\lambda \end{bmatrix} = [J]^{-1} \begin{bmatrix} 0 \\ 0 \\ 1 \end{bmatrix}
$$
 (3.29)

ดังนั้นค่าต่างๆ ของระบบที่ได้จากการทำนายค่า (Predicted Value) มีค่าเท่ากับค่าเดิมรวม ผลคูณระหว่างความกว้างของช่วงที่ใช้ในการคำนวณกับความชันของเส้น โค้งดังนี้

$$
\begin{bmatrix} \frac{\delta}{\mu}^* \\ \frac{\nu}{\lambda}^* \end{bmatrix} = \begin{bmatrix} \frac{\delta}{\mu} \\ \frac{\nu}{\lambda} \end{bmatrix} + \sigma \begin{bmatrix} d\underline{\delta} \\ d\underline{\nu} \\ d\lambda \end{bmatrix}
$$
 (3.30)

 $\sigma$  = ความกว้างของช่วง

ซึ่งค่าความกว้างของช่วงที่ใช้ในการเพิ่มค่าในการคำนวณแต่ละรอบจะมีความสำคัญในการ หาค่าจุดวิกฤติของระบบมากเพราะจะมีผลต่อความเร็ว และความแม่นยำในการคำนวณ ค่าที่ได้จากสมถารทำนายค่าเป็นค่าโดยประมาณเท่านั้น จึงต้องมีตัวปรับค่าที่ได้จากการ ทำนายเข้าสู่ค่าจริงให้มากที่สุด โดยปกติการปรับค่าเพื่อลดความผิดพลาดของการคำนวณนี้จะ พยายามปรับค่าเข้าสู่ค่าจริงให้ได้มากที่สุดหรือการคึงค่าที่ได้จากขั้นตอนของการทำนายค่ากลับเข้า สู่เส้นกราฟ ความสัมพันธ์ให้ได้มากที่สุด

โดยปกติการปรับก่าเพื่อลดความผิดพลาดของการกำนวณนี้จะพยายามปรับก่าเข้ามาอยู่ภาย ในช่วงที่ยอบรับได้ นั่นคือจะมีการตั้งเงื่อนไขก่าผิดพลาดที่ยอมรับได้ (E) ขึ้นมาก่อนเพื่อเป็นจุดซึ่ง ใช้ยุติการคำนวณ ซึ่งตรวจสอบหาค่าผิดพลาดที่ยังมีอยู่ในแต่ละรอบของการคำนวณจะอาศัย หลักการที่ว่าโคยปกติก่าที่ถูกต้องของผลคูณจาร์โคเบียนเมตริกซ์กับเมตริกซ์ก่าผิดพลาดจะต้องมีก่า เท่ากับศูนย์ หรือน้อยกว่าค่าผิดพลาดที่ยอมรับได้ ดังนั้นในแต่ละรอบของการคำนวณ ถ้าค่าที่ได้จาก การคำนวณถูกต้องแล้วผลคูณของสมการเมตริกซ์จะต้องมีค่าเท่ากับศูนย์ ดังนี้

$$
\begin{bmatrix} F_{\delta}^* & F_{\nu}^* & F_{\lambda}^* \\ 0 & 0 & 1 \end{bmatrix} * \begin{bmatrix} \Delta \underline{\delta} \\ \Delta \underline{V} \\ \Delta \lambda \end{bmatrix} = \begin{bmatrix} f(x,\lambda) - f^*(x,\lambda) \\ 0 \end{bmatrix}
$$
(3.31)

โดยที่  $f^*(x, \lambda)$  ได้จากการแทนค่า  $\left| \frac{\delta}{\nu} \right|$  ที่ได้จาก (3.30) ถงใน (3.22) และ (3.23)

ตามลำดับ

$$
\begin{bmatrix}\n\Delta\underline{\delta} \\
\Delta\underline{V} \\
\Delta\lambda\n\end{bmatrix}
$$
คือ เมตริกซ์ค่าผิดพลาคที่ทำนายค่าผิดไปจากค่าจริง

 $\begin{bmatrix} F_s^* & F_{\nu}^* & F_{\lambda}^* \ 0 & 0 & 1 \end{bmatrix}$  คือ จาโคเบียนเมตริกซ์ที่ได้จากการแทนค่าที่ได้จากการทำนาขลงไป

ในจาโคเบียนเมตริกซ์เดิม

เพราะฉะนั้นจะได้ค่าที่จะต้องแก้ไข (Corrector Value) ดังนี้

$$
\begin{vmatrix} \Delta \underline{\delta} \\ \Delta \underline{V} \\ \Delta \lambda \end{vmatrix} = - \begin{bmatrix} F_s^* & F_V^* & F_\lambda^* \\ 0 & 0 & 1 \end{bmatrix}^{-1} * \begin{bmatrix} f(x, \lambda) - f^*(x, \lambda) \\ 0 \end{bmatrix}
$$
(3.32)

หากค่าที่จะได้จาก (3.32) ทั้ง 3 ค่าน้อยกว่าค่าผิดพลาดที่ยอมรับได้ และจะถือว่าค่าของ แรงคันมุมเฟส ค่าคงที่ของโหลด ณ จุดนั้นถูกต้องแล้ว และสามารถจะหยุดการคำนวณในรอบนั้น และนำคำตอบไปใช้ได้ แต่ถ้าค่าผิดพลาดยังมากกว่าขอบเขตที่ยอมรับได้อยู่จะต้องนำค่าผิดพลาดที่ ใด้นี้ไปรวมกับค่าที่ได้จากการคำนวณในขั้นตอนของการแก้ไขค่าก่อนหน้านี้เพื่อปรับค่าให้ถูกด้อง ขึ้นดังนี้

$$
\frac{\delta'}{\lambda'} = \left[\frac{\delta^*}{\mu^*} + \left[\frac{\Delta \delta}{\Delta \mu}\right] - \left[\frac{\Delta \delta}{\Delta \lambda}\right]\right]
$$
\n(3.33)

แล้วจึงเริ่มต้นกำนวณในขั้นตอนของการแก้ไขค่าใหม่อีกครั้งหนึ่ง

โดยที่ 
$$
\left[\frac{\delta'}{L'}\right]
$$
คือ เมตริกซ์คำตอนที่ได้รับการแก้ไขค่าแล้ว และค่า 
$$
\left[\frac{\delta'}{L'}\right]
$$
จะเป็นค่าเริ่มศ้น

ของการคำนวณในรอบถัดไป จนกว่าจะถึงจุดวิกฤต

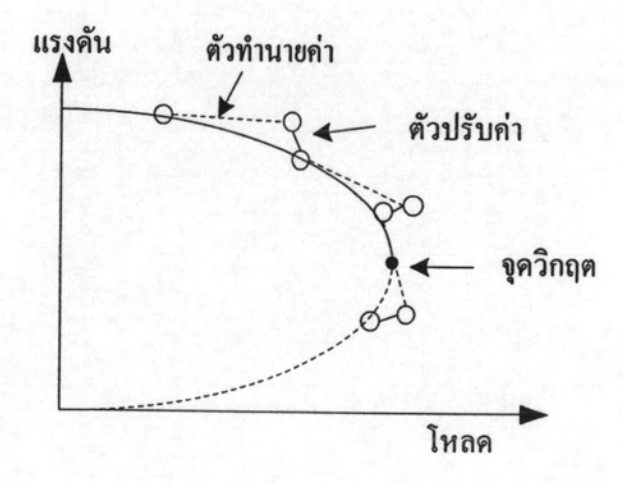

รูปที่ 3.2 แบบแผนของวิธีโหลดโฟลว์แบบต่อเนื่องโดยใช้ตัวทำนายค่าและตัวปรับค่า

 $21$ 

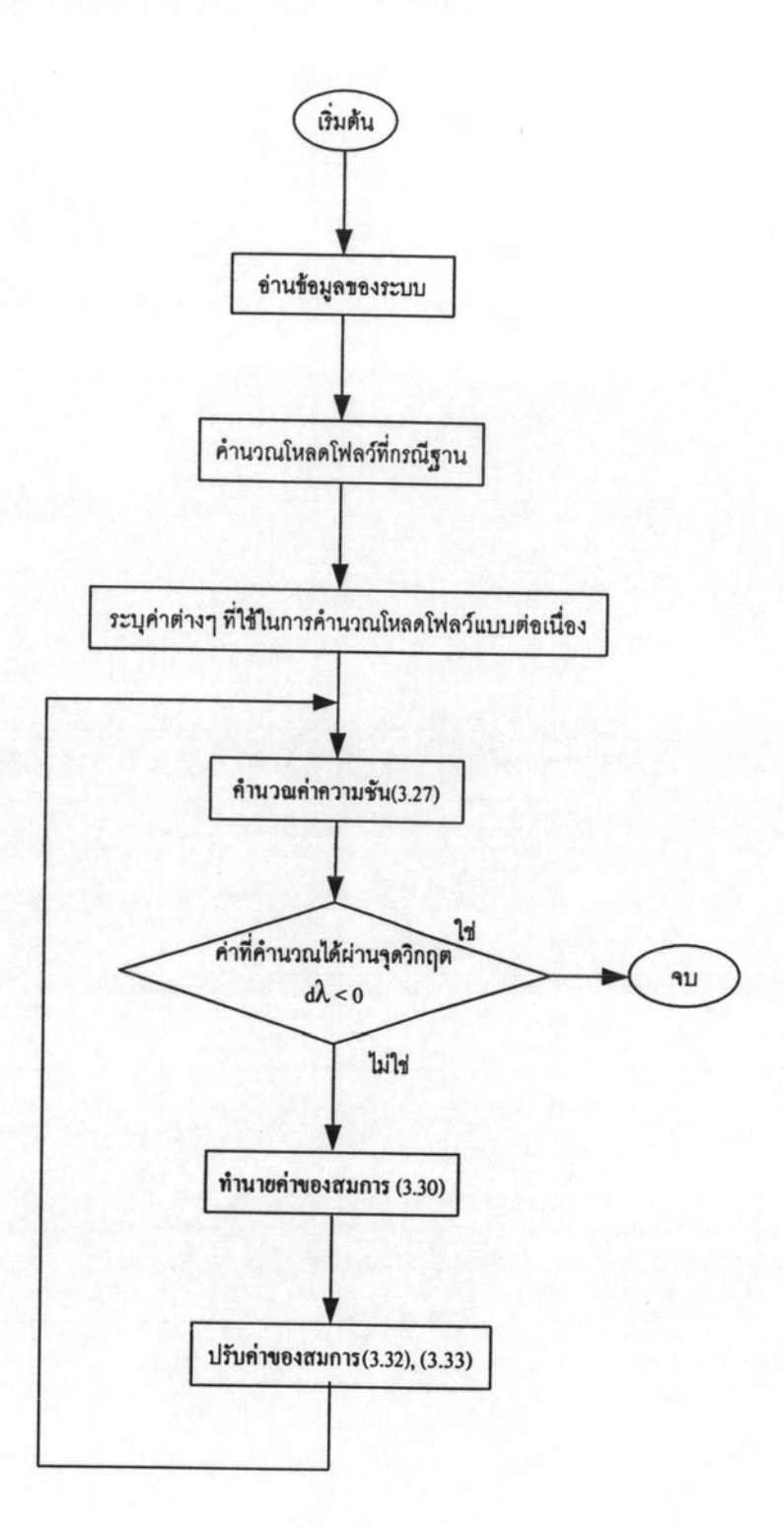

# รูปที่ 3.3 ขั้นตอนการคำนวณ โหลด โฟลว์แบบต่อเนื่อง

22